Scilab Manual for Basic Analog VLSI lab by Dr Sandhya Save Electronics Engineering University of Mumbai<sup>1</sup>

> Solutions provided by Dr Dr. Sandhya Save Electronics Engineering University of Mumbai

> > March 10, 2025

<sup>1</sup>Funded by a grant from the National Mission on Education through ICT, http://spoken-tutorial.org/NMEICT-Intro. This Scilab Manual and Scilab codes written in it can be downloaded from the "Migrated Labs" section at the website http://scilab.in

### **Contents**

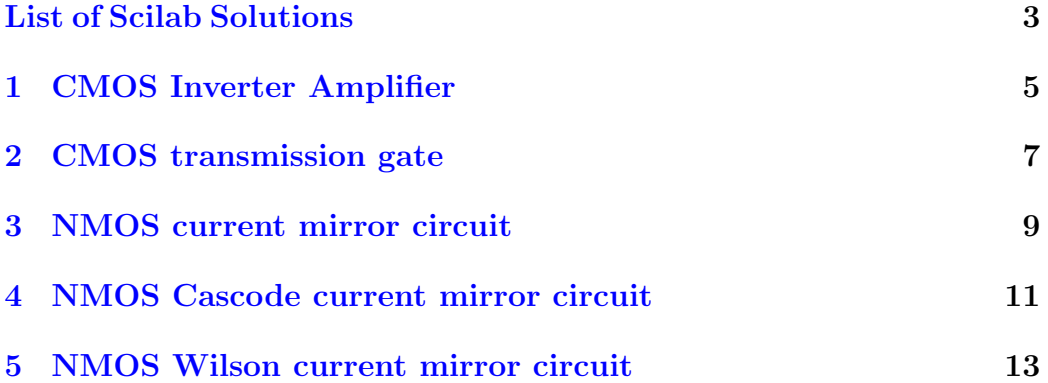

### <span id="page-3-0"></span>List of Experiments

## List of Figures

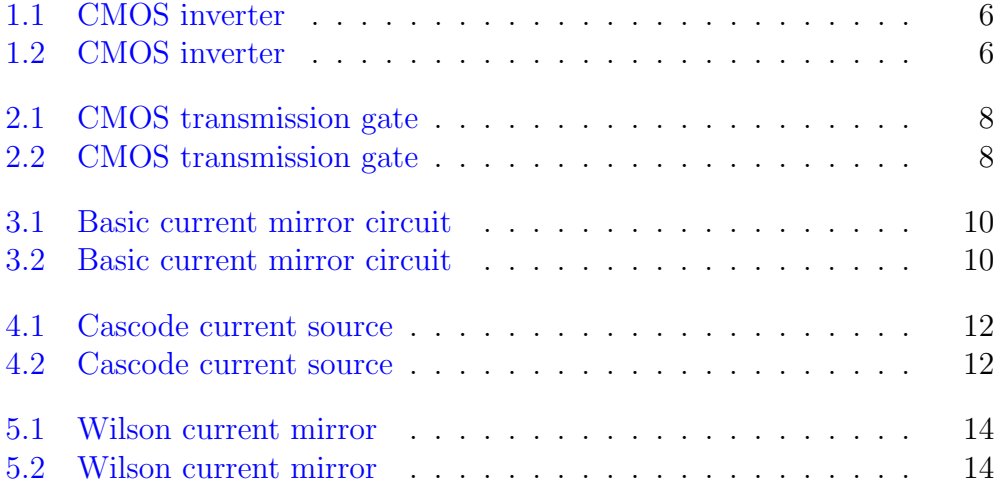

# <span id="page-5-0"></span>Experiment: 1 CMOS Inverter Amplifier

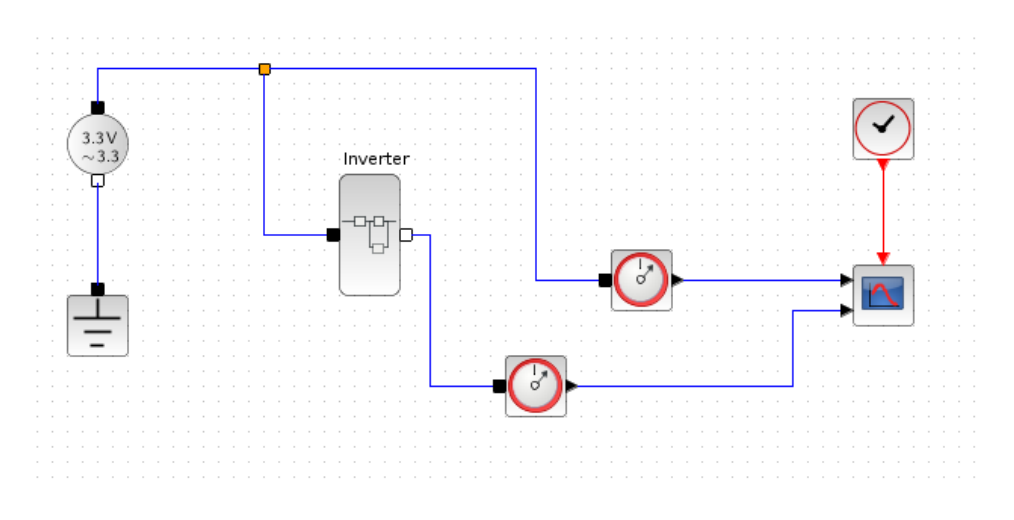

<span id="page-6-0"></span>Figure 1.1: CMOS inverter

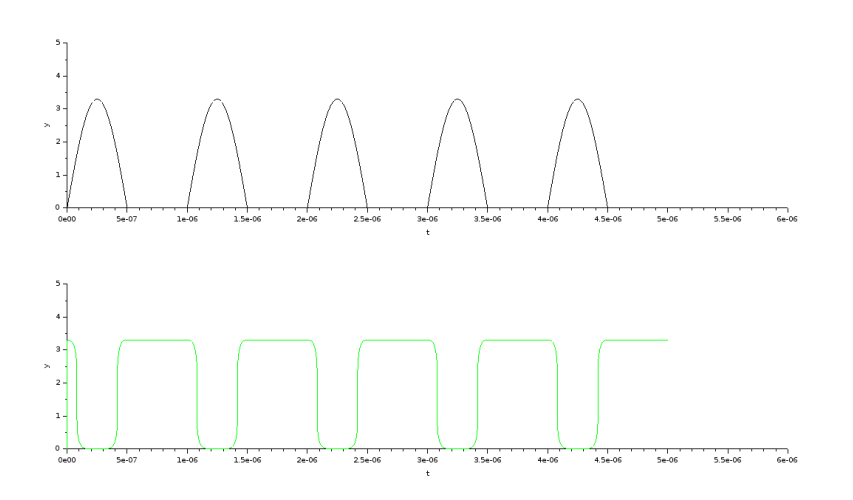

<span id="page-6-1"></span>Figure 1.2: CMOS inverter

# <span id="page-7-0"></span>Experiment: 2 CMOS transmission gate

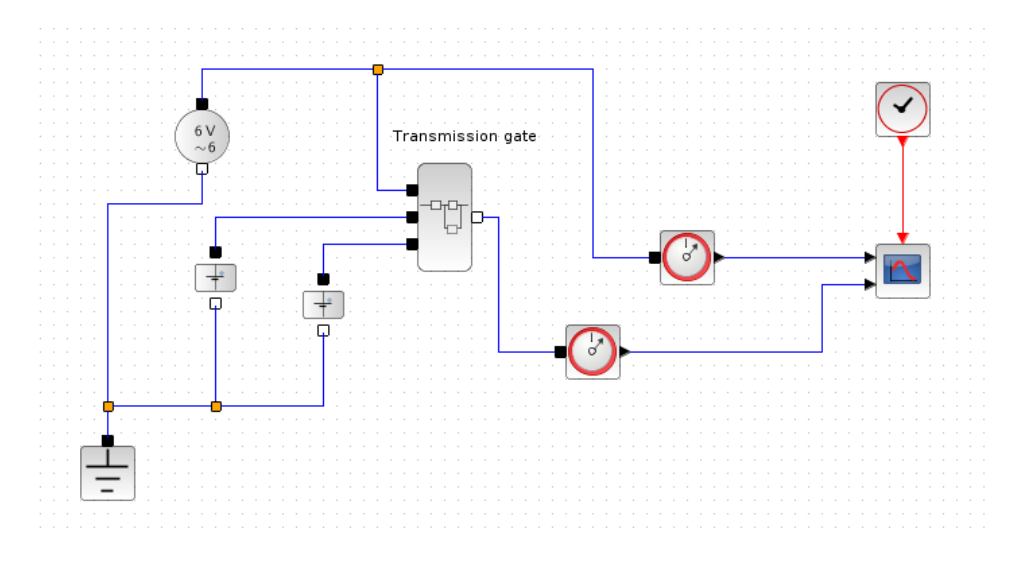

<span id="page-8-0"></span>Figure 2.1: CMOS transmission gate

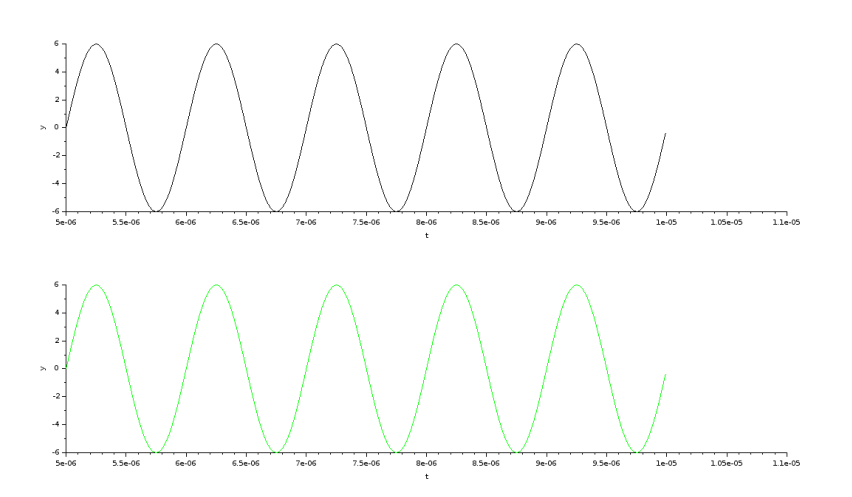

<span id="page-8-1"></span>Figure 2.2: CMOS transmission gate

## <span id="page-9-0"></span>Experiment: 3 NMOS current mirror circuit

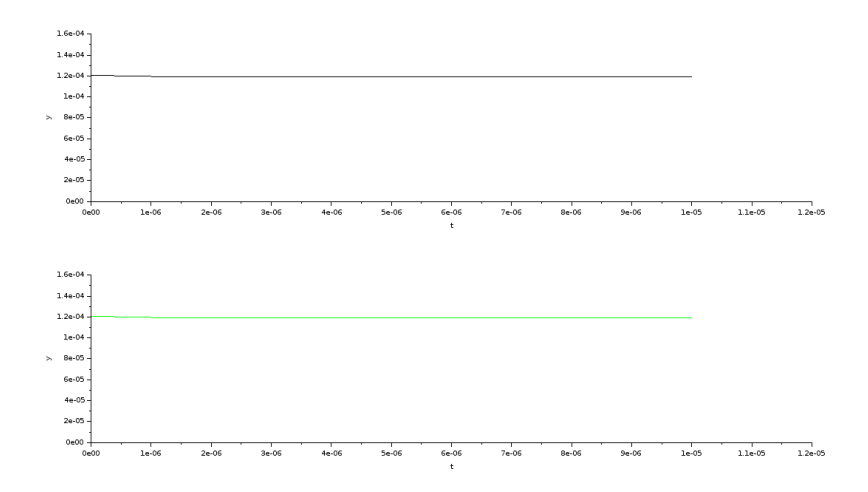

<span id="page-10-0"></span>Figure 3.1: Basic current mirror circuit

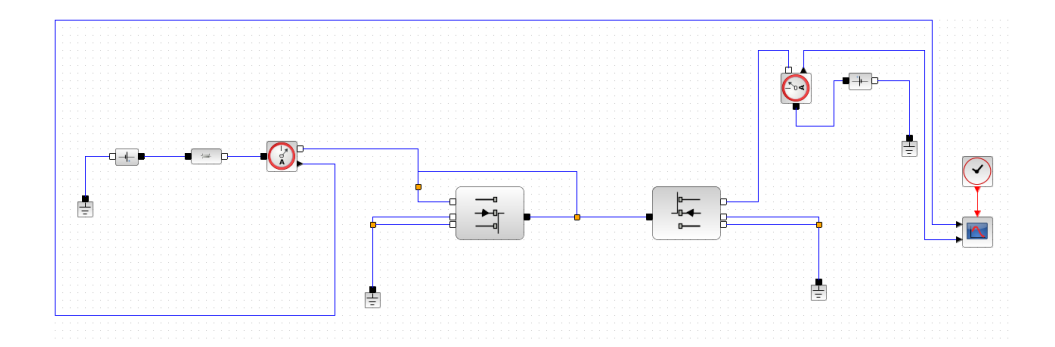

<span id="page-10-1"></span>Figure 3.2: Basic current mirror circuit

### <span id="page-11-0"></span>Experiment: 4

### NMOS Cascode current mirror circuit

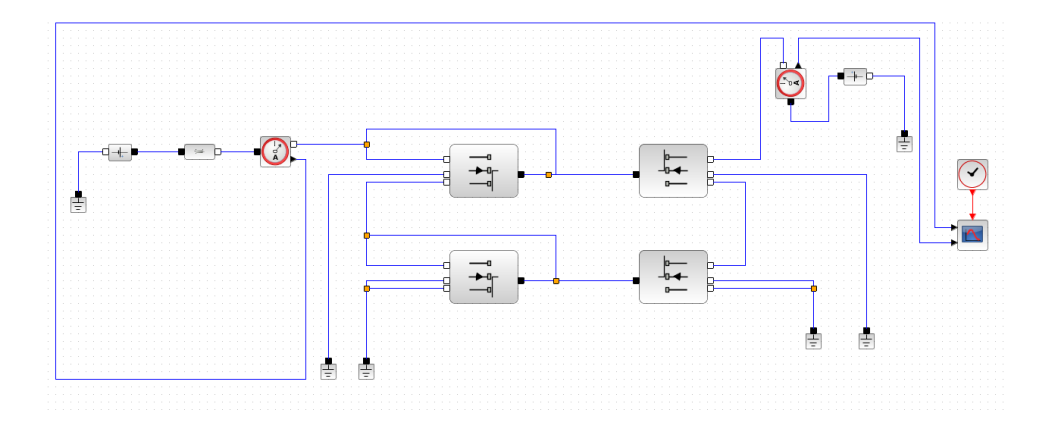

<span id="page-12-0"></span>Figure 4.1: Cascode current source

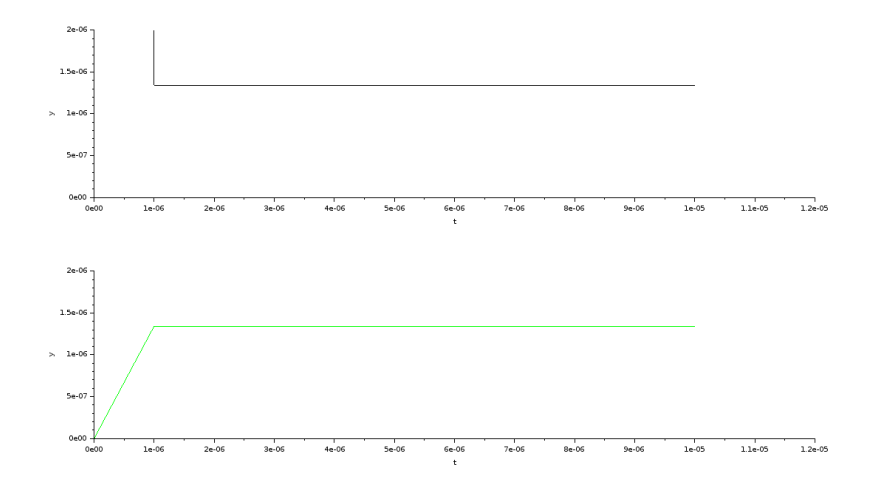

<span id="page-12-1"></span>Figure 4.2: Cascode current source

### <span id="page-13-0"></span>Experiment: 5

### NMOS Wilson current mirror circuit

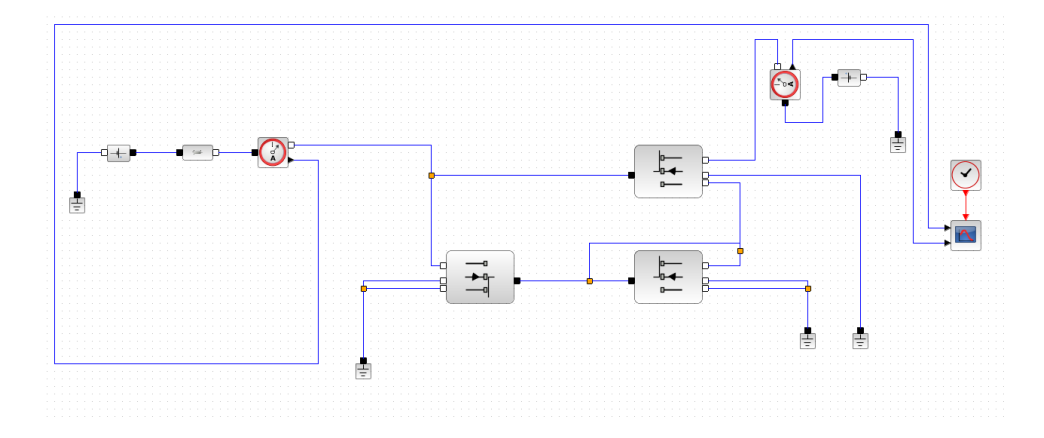

<span id="page-14-0"></span>Figure 5.1: Wilson current mirror

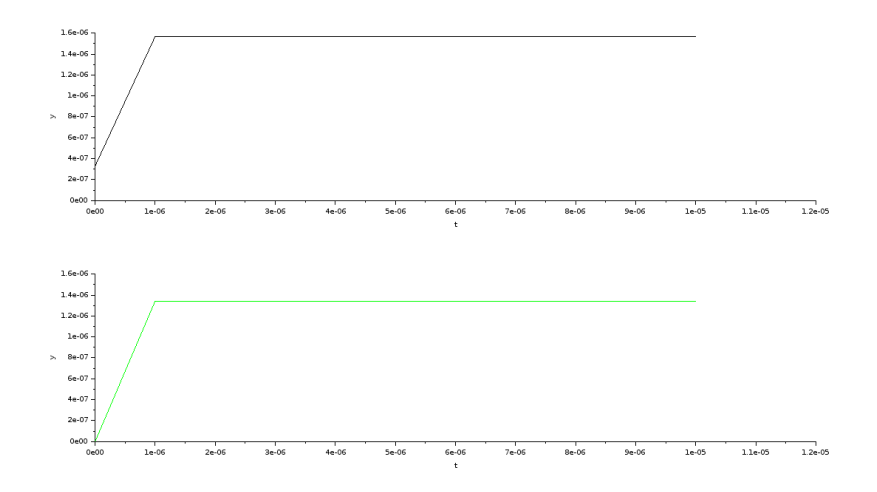

<span id="page-14-1"></span>Figure 5.2: Wilson current mirror